### Volunteer Matters Quick Reference Guide – Volunteers

Welcome to Volunteer Matters! Using this website you will be able to sign up for volunteer opportunities, remove yourself from your assigned shift, and see what volunteer opportunities we have to offer!

The web address for our account is:

#### www.volunteermatters.com/sunsetplayhouse

On this page you will see two options, one for Registered Users and one for New Users. As an existing volunteer with Sunset, we will assign you a user name and password, so you will be logging in through the Registered Users Login. Once you click Login, you will see

# Iogin

| Enter y   | our Userna    | ume and P | assword |
|-----------|---------------|-----------|---------|
| John am   | éi .          |           | 6       |
|           |               |           |         |
| Emerators | 6             |           |         |
|           |               |           |         |
| E semi    | ember Ne      |           |         |
|           | to recover yo |           | ŧ       |
|           | to reset your | casesard  |         |
| LOGIN     | there .       |           |         |

Please enter the username and password you were given. Once you have logged in the first time, you can change your password to one that you will remember. Please note, Sunset will not have the passwords for any volunteers, so if you forget your password, you will need to follow the onscreen options to recover or reset your password.

When you log in you will be taken to the home screen, which will look something like this:

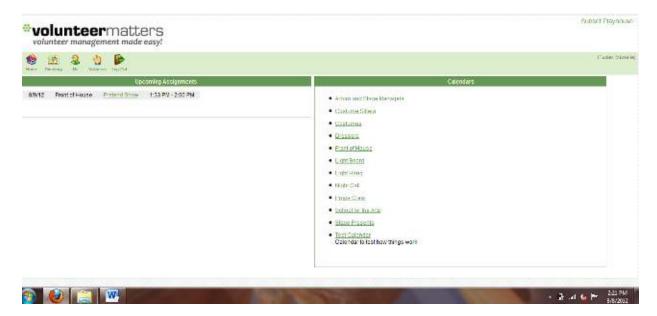

What you see on this screen:

On the left side of the screen will be the list of all of the volunteer shifts you are assigned to. If there is nothing in this section then you are not signed up to volunteer. On the right side of the screen is a list of all of the volunteer calendars Sunset Playhouse has. Clicking on any of these calendars will take you to more information about that particular calendar.

At the top of the home screen, there are five icons that will appear at the top of every page.

- Home will bring you back to the home page.
- Directory will bring you to a list of the names of all of our volunteers. At this time, there is no contact information associated with any volunteers. In the future, we may have the option of giving you a directory that will include some contact information for volunteers who wish to be listed.
- Me will bring you to your personal volunteer record.
- Volunteer takes you to a full calendar that will include all of our volunteer opportunities in calendar form.
- Log Out will log you out of the volunteer matters website.

### More About Those Icons

• Clicking on Me brings you to your own personal volunteer record. It will look something like this.

| Info Status Interaction Volunteering |                          |
|--------------------------------------|--------------------------|
| Basic Contact Information            | Telephone                |
| Name: Tucker, Michelle               | *Daytime: (414) 243-5271 |
| Contact ID: michelle                 | 2 edit                   |
| Attendance ID:                       |                          |
| Contact Since:                       |                          |
| Birth Date:                          | Address                  |
| Nickname:                            | 4 new                    |
| Mailing Name:                        | de new                   |
| Previous Name:                       |                          |
| Contact Status: Active               |                          |
| Email: michellet612@gmail.com        | L                        |
| Alternate Email:                     |                          |
| edit                                 |                          |

- On the My Info page, there are three sections: profile, prefs, and assigned.
- In the profile page, there are four areas. The main screen is "My Info" where you will see your contact information as we have it. You can edit any of this information, so if we have something wrong or if we move, you have the ability to change your information. Please note that if you move, you should tell us so that we can update our ticketing system as well.
  - To receive updates about specific departments: You need to edit your interests in your profile located on Volunteer Matters. Simply, click the edit button located under Skills and Interests in your profile. Once the box with all of the choices loads, check all INTERESTS you would like to receive updates on. If you would like to add special skills, feel free to click on those in the SKILLS box. Once you have clicked all that apply, click the UPDATE button to save all selected choices to your profile.
- The status tab simply reflects your status and should read "active".
- The interaction tab will list any communications or attendance information that has been recorded in our system.
- The volunteering tab will list all of your volunteer shifts.

If you click on "Prefs" you will again see three choices: Directory, Username, and Password.

- Directory brings you to a page where you can opt out of having your birthdate and nickname listed in the online directory. You can also choose to completely remove yourself from the online directory. This does NOT remove you from our database, but simply makes your information invisible to other volunteers using the online directory.
- Username allows you to change your username. Likewise, Password allows you to change your password.

The "Assigned" tab brings you to a list of your assigned volunteer shifts.

The last area that you will see is the Volunteer section. When you click this icon you will be brought to a page that looks like this:

| Comment of the Handling                                                                                                    |                                                                                                    |                                                                                                    | Trada Netions -                                                                                                    | A CONTRACTOR OF A CONTRACTOR OF A CONTRACTOR O | and the second second sec |                                                                                                    | Cinemark Theeter D.                                                                                                    |
|----------------------------------------------------------------------------------------------------|----------------------------------------------------------------------------------------------------|----------------------------------------------------------------------------------------------------|----------------------------------------------------------------------------------------------------|----------------------------------------------------------------------------------------------------|----------------------------------------------------------------------------------------------------|----------------------------------------------------------------------------------------------------|----------------------------------------------------------------------------------------------------|
| i Sicenweie III (III) hrtoc                                                                                                    | CONCERNMENT OF THE OWNER OF THE                                                                                                    |                                                                                                    | STATISTICS IN CONTRACTOR OF STATES                                                                                                    |                                                                                                    |                                                                                                    | 谢 - Inseltown                                                                                                    |                                                                                                    |
| all received a part M                                                                                                    | wenter drown 110 couple 1                                                                                                    | en er en mente 🖬 epen                                                                                                    | a Change a Made                                                                                                    |                                                                                                    |                                                                                                    |                                                                                                    | Burnardation                                                                                                    |
| olunteer                                                                                                    | natters                                                                                                    |                                                                                                    |                                                                                                    |                                                                                                    |                                                                                                    |                                                                                                    | Sunsel Playty                                                                                                    |
|                                                                                                    | B                                                                                                    |                                                                                                    |                                                                                                    |                                                                                                    |                                                                                                    |                                                                                                    | Later Ma                                                                                                    |
| Discoy la Journer                                                                                                    |                                                                                                    |                                                                                                    |                                                                                                    |                                                                                                    |                                                                                                    |                                                                                                    |                                                                                                    |
| da l                                                                                                    |                                                                                                    |                                                                                                    |                                                                                                    |                                                                                                    |                                                                                                    |                                                                                                    |                                                                                                    |
| ine Lai Are                                                                                                    |                                                                                                    |                                                                                                    |                                                                                                    |                                                                                                    |                                                                                                    |                                                                                                    |                                                                                                    |
| Search                                                                                                    |                                                                                                    |                                                                                                    | -                                                                                                    | August + 2012                                                                                                    | 92 4                                                                                                    |                                                                                                    |                                                                                                    |
| 4400 B                                                                                                    | 501                                                                                                    | Mot                                                                                                    | Tat                                                                                                    | Wed                                                                                                    | Tho                                                                                                    | Fri                                                                                                    | 5at                                                                                                    |
| dar P C                                                                                                    |                                                                                                    | 10                                                                                                    | #                                                                                                    | <ul> <li>Sport of House, Sweet,<br/>David, C.M. Phy</li> </ul>                                                                                                    | P Forto House Seas                                                                                                    | Francis of House, Solida<br>Division, 2014 PM                                                                                                    | B Port of House, Sweet,<br>Charg 7 23 PO                                                                                                    |
| tarr 1<br>Irs and Slage Managers<br>:turne 8 Iters                                                                                                    |                                                                                                    |                                                                                                    |                                                                                                    |                                                                                                    | President and and and and and and and and and and                                                                                                    |                                                                                                    |                                                                                                    |
| lumes                                                                                                    |                                                                                                    |                                                                                                    |                                                                                                    |                                                                                                    |                                                                                                    | non con                                                                                                    |                                                                                                    |
| isers<br>I of Hause                                                                                                    | Pront of interest Overs<br>Charty, 105 PV                                                                                                    | e                                                                                                    | ,                                                                                                    | ۰                                                                                                    | Dront of House: Present<br>Chow 1:33 PM                                                                                                    | 10                                                                                                    | 1                                                                                                    |
| Board                                                                                                    | Sec. M.                                                                                                    |                                                                                                    |                                                                                                    |                                                                                                    | 1                                                                                                    |                                                                                                    |                                                                                                    |
| :Hang<br>c Call                                                                                                    |                                                                                                    |                                                                                                    |                                                                                                    |                                                                                                    |                                                                                                    |                                                                                                    |                                                                                                    |
| s Crew                                                                                                    | 19                                                                                                    | 11                                                                                                    |                                                                                                    | 10.                                                                                                    | Se <sup>®</sup>                                                                                                    | D                                                                                                    | 100                                                                                                    |
| offer the Ars<br>Presents                                                                                                    |                                                                                                    |                                                                                                    |                                                                                                    |                                                                                                    |                                                                                                    |                                                                                                    |                                                                                                    |
| Calendar                                                                                                    |                                                                                                    |                                                                                                    |                                                                                                    |                                                                                                    |                                                                                                    |                                                                                                    |                                                                                                    |
| Ga aana                                                                                                    |                                                                                                    |                                                                                                    |                                                                                                    |                                                                                                    |                                                                                                    |                                                                                                    |                                                                                                    |
| and the second strength of the second strength of the second strengt                                                                                                    |                                                                                                    |                                                                                                    |                                                                                                    |                                                                                                    |                                                                                                    |                                                                                                    |                                                                                                    |
| Men Herry Roomat                                                                                                    | t Tort only                                                                                                    | 28<br>Add Muj Lond 29 or L.                                                                                                    | 21                                                                                                    | 22 Trans of House Theans<br>(2000 Toto PA)                                                                                                    | 23                                                                                                    | 24                                                                                                    | (2·3)                                                                                                    |
| we Marines - Mostla Riefly<br>Men. Herry Brokmad<br>(2) microlloft, Mirb                                                                                                    | N <sup>4</sup>                                                                                                    | Add Mu) Lored 20 or L .                                                                                                    | 🚡 Forumu ( Trada Flatiens -                                                                                                    | (2400-700-764                                                                                                    | Veranout/latters ×                                                                                                    |                                                                                                    | <ul> <li>iii -al 4a ► 33<br/>325</li> <li>iii - al 4a</li> <li>iii - al 4a</li> <li< th=""></li<></ul> |
| eendames - Mos III Fileby<br>1 Mear - Hony Rodewak<br>(2) - michalati, - Mindo<br>2) receivere 112 (114) http:/                                                                                                    | V Toth orga<br>or (1) - maske (2, 1) (5)                                                                                                    | Add Maj Land Shee L.<br>member: fibth my ? in Lanke                                                                                       | Forums   Trads Hatiers -                                                                                                    | (2400-700-764                                                                                                    | Veranout/latters ×                                                                                                    | Cromark Tanakovan                                                                                                    | <ul> <li>iii -al 4a ► 33<br/>325</li> <li>iii - al 4a</li> <li>iii - al 4a</li> <li< th=""></li<></ul> |
| eendames - Mos III Fileby<br>1 Mear - Hony Rodewak<br>(2) - michalati, - Mindo<br>2) receivere 112 (114) http:/                                                                                                    | v Tarl vejo<br>st (1) - musker A. 🔗 (<br>) www.dateware.com/www.                                                                                                    | Add Maj Land Shee L.<br>member: fibth my ? in Lanke                                                                                       | Errenn   Tuda Nationa<br>Arts Malandin (S<br>ar Classification ()<br>ar Classification ()                                                                                                    | (2400-700-764                                                                                                    | Veranout/latters ×                                                                                                    | Cromark Tanakovan                                                                                                    | <ul> <li>iii -al 4a ► 33<br/>34<br/>(= 16)</li> <li>Cinemate - Theolog D</li> </ul>                                                                                                    |
| Men Honey Bridened<br>(i) moteledit. Mich<br>Commentation Mich<br>Comment Lit diss more<br>Fecasore B base a                                                                                                    | C Torit orga<br>as (1) - machan?                                                                                                    | Add Mai Lond 29 or L.<br>namhar dha na ci che<br>I II 🕐 Krany 🚭 Gabel<br>Man                                                              | States Foreine   Trade Hattigers<br>an official ender als<br>as 🚡 Educators 🚺 West                                                                                                    | Brow Topic Part                                                                                                    | (vorumauhfalten ×                                                                                                    | Cromek Tinakees<br>Cromek Tinakees<br>Cromekaan                                                                                                    | <ul> <li>if all to = 33<br/>32<br/>i = 64</li> <li>if Cinsmate Theorem (),<br/>i</li> </ul>                                                                                                    |
| endernen Maria Richty<br>Men Hertry Richard<br>2) metalaki, Minb<br>Herenare III (Ka Inne<br>El Faccoco iii kant iii<br>Steath                                                                                                    | V Tatl vege<br>st (1) mackat (1) (1)<br>(here: Steeneek Steeneek<br>sunderground (1) angle (                                                                                                    | Add Maj Lond St er L.<br>mansher (dett onytanische<br>Gifte 👌 Keiter 🤮 dash                                                               | S Forens ( Tuda Patiena -<br>escrifta Alexter a)<br>es 😧 Educatora () West                                                                                                    | 9450-730-741<br>■ (3) Forestoral<br>August + 2012                                                                                                    | © Verumaarhlatten ×<br>☆ ≠ 0<br>∞                                                                                                    | M Cramek Taukteen                                                                                                    | <ul> <li>If all 4p ■ 33<br/>34<br/>= 16</li> <li>Growart-Theore 0</li> </ul>                                                                                                    |
| And the second second s                                                                                                    | C Torit orga<br>as (1) - machan?                                                                                                    | Add Mai Lond 29 or L.<br>namhar dha na ci che<br>I II 🕐 Krany 🚭 Gabel<br>Man                                                              | States Foreine   Trade Hattigers<br>an official ender als<br>as 🚡 Educators 🚺 West                                                                                                    | Brow 1200-244<br>■ OL Forestores<br>August + 2012<br>View<br>Proceedings Seat                                                                                                    | VerumaarMatten ×<br>20 0<br>10 10 10 10 10 10 10 10 10 10 10 10 10 1                                                                                                    | Cromek Trackorn                                                                                                    | <ul> <li>if all to = 33<br/>32<br/>i = 64</li> <li>if Cinsmate Theorem (),<br/>i</li> </ul>                                                                                                    |
| endermon Main Bretty<br>Mex Herry Breaned<br>2) metalatik. [Plink<br>Second Barry Breaned<br>Second Barry<br>Second<br>Second | C Trill orga<br>or (D) minickantha (C) (<br>(Vienne Anterbackka dam Anter<br>vienndarginound (D) antigle (<br>Stern<br>20                                                                                                    | Add Mai Lond 29 or L.<br>namhar dha na ci che<br>I II 🕐 Krany 🚭 Gabel<br>Man                                                              | States Foreine   Trade Hattigers<br>an official ender als<br>as 🚡 Educators 🚺 West                                                                                                    | Grow 1200-244<br>€ (2) Forestores<br>August + 2012<br>View<br>France/Flows Sweet                                                                                                    | © VerumoutNation ×<br>☆ = 0<br>20 00<br>The<br>Provide Solar<br>Cracky 5 22 FV                                                                                                    | Cromek Trackorn                                                                                                    | <ul> <li>if all to = 33<br/>32<br/>i = 64</li> <li>if Cinsmate Theorem (),<br/>i</li> </ul>                                                                                                    |
| endernes - Maria Barty<br>New dering Richmed<br>2) - marialatik, Minis<br>Conservation III (III) Imme<br>2) facessori III and III<br>2) facessori III and III<br>2) facessori III and III<br>2) facessori III and III<br>2) facessori III and III<br>2) facessori III and III<br>2) facessori III and III<br>2) facessori III and III<br>2) facessori III and III<br>2) facessori III and III<br>2) facessori III and III<br>2) facessori III and III<br>2) facessori III and III and III<br>2) facessori III and III and III<br>2) facessori III and III and III<br>2) facessori III and III and III and III<br>2) facessori III and III and III and III and III<br>2) facessori III and III and III                                                                                                    | C Torit orga<br>as (1) - machan?                                                                                                    | Add this Lond Story .<br>marchael detty any fan Londe<br>I is a fan instany 🔮 skele<br>. Marx<br>. 20                                     | Estantia   Tuda Baltiera<br>Ministra ()<br>Re C Education () West                                                                                                    | Grow 1200-244<br>€ (2) Forestores<br>August + 2012<br>View<br>France/Flows Sweet                                                                                                    | VerumaarMatten ×<br>20 0<br>10 10 10 10 10 10 10 10 10 10 10 10 10 1                                                                                                    | Cramet Teachern<br>Contractory<br>Tea<br>Drymont Insure Schart<br>Charty Thio Fiel                                                                                                    | All No P 23<br>34<br>Comment - Theorem<br>Comment - Theorem<br>3<br>Set<br>N Tract of Lower Street<br>County 7 22 MJ                                                                                                    |
| Witnes - Mode Bosty<br>Mex - Horizy Breaned<br>Conservation (12 Hills)<br>Conservation (12 Hills)<br>Conservation (12 Hills)<br>Conservation<br>Conservation<br>Conservat                                                                                                    | C Torit weije<br>at (1) mached (2) (3) (<br>here a faith and (2) (3) (<br>wanderground (2) dengle (<br>See<br>2)<br>Prest (1) mark (2) (2) (2) (2) (2) (2) (2) (2) (2) (2)                                                                                                    | Add this Lond Story .<br>marchael detty any fan Londe<br>I is a fan instany 🔮 skele<br>. Marx<br>. 20                                     | Estantia   Tuda Baltiera<br>Ministra ()<br>Re C Education () West                                                                                                    | Grow 1200-244<br>€ (2) Forestores<br>August + 2012<br>View<br>France/Flows Sweet                                                                                                    | Vorumouthalten X                                                                                                    | Cramet Teachern<br>Contractory<br>Tea<br>Drymont Insure Schart<br>Charty Thio Fill                                                                                                    | All No P 23<br>34<br>Comment - Theorem<br>Comment - Theorem<br>3<br>Set<br>N Tract of Lower Street<br>County 7 22 MJ                                                                                                    |
| eventes - Macia Barty<br>Wex - Horizy R remove<br>metalada. Ministration<br>Pressure III IIII Impo<br>Second<br>Second<br>Second<br>Second<br>Marine<br>Marine<br>Second<br>Second                                                                                                    | C Torit weije<br>at (1) mached (2) (3) (<br>here a faith and (2) (3) (<br>wanderground (2) dengle (<br>See<br>2)<br>Prest (1) mark (2) (2) (2) (2) (2) (2) (2) (2) (2) (2)                                                                                                    | Add this Lond Story .<br>marchael detty any fan Londe<br>I is a fan instany 🔮 skele<br>. Marx<br>. 20                                     | Estantia   Tuda Baltiera<br>Ministra ()<br>Re C Education () West                                                                                                    | Grow 1200-244<br>€ (2) Forestores<br>August + 2012<br>View<br>France/Flows Sweet                                                                                                    | Vorumouthalten X                                                                                                    | Cramet Teachern<br>Contractory<br>Tea<br>Drymont Insure Schart<br>Charty Thio Fill                                                                                                    | All No P 23<br>34<br>Comment - Theorem<br>Comment - Theorem<br>3<br>Set<br>N Tract of Lower Street<br>County 7 22 MJ                                                                                                    |
| Kota Betty     Kota Betty     Kennen     Mere Kota     Merekanika Menekanika     Merekanika     Merekanika                                                                                                    | C Torit weije<br>at (1) mached (2) (3) (<br>here a faith and (2) (3) (<br>wanderground (2) dengle (<br>See<br>2)<br>Prest (1) mark (2) (2) (2) (2) (2) (2) (2) (2) (2) (2)                                                                                                    | Add this Lond Story .<br>marchael detty any fan Londe<br>I is a fan instany 🔮 skele<br>. Marx<br>. 20                                     | Estantia   Tuda Baltiera<br>Ministra ()<br>Re C Education () West                                                                                                    | Grow 1200-244<br>€ (2) Forestores<br>August + 2012<br>View<br>France/Flows Sweet                                                                                                    | Vorumouthalten X                                                                                                    | Cramet Teachern<br>Contractory<br>Tea<br>Drymont Insure Schart<br>Charty Thio Fill                                                                                                    | All No P 23<br>34<br>Comment - Theorem<br>Comment - Theorem<br>3<br>Set<br>N Tract of Lower Street<br>County 7 22 MJ                                                                                                    |
| Maria Barty     Maria Barty     Maria     Maria                                                                                                    | C Torit weije<br>at (1) machan (2) (3) (<br>here statements (2) (3) (<br>wanderground (2) denyk (<br>See<br>2)<br>A new (1) Margare (2)<br>(besty (1) 2) (2)                                                                                                    | Add Mai Jacob 20 w L.<br>merchen dett my Tellerie<br>E Er 🕐 Koney 45 skolo<br>Nore<br>20                                                  | Strong Trads Factors<br>an Att stands do<br>so the Educators () West<br>base<br>21                                                                                                    | Store 1200-194  Store 1200-194  August + 2012 View August + 2012 View Create 530 FM  x                                                                                                    | Vorumouthatten X<br>Vorumouthatten X                                                                                                    | Cromek Tinakoen<br>Cromek Tinakoen<br>Crome House Code<br>Crome The House Code<br>Crome The House Code<br>Crome T | Sed<br>4 mort of is and Society<br>Sed<br>4 mort of is and Society<br>State<br>19                                                                                                    |
| Where - Kack Berly<br>Stev - Herry R-devel<br>methods, Philip<br>Second Research<br>Second<br>Second<br>Se                                                                                                    | C Torit weije<br>at (1) machan (2) (3) (<br>here statements (2) (3) (<br>wanderground (2) denyk (<br>See<br>2)<br>A new (1) Margare (2)<br>(besty (1) 2) (2)                                                                                                    | Add Mai Jacob 20 w L.<br>merchen dett my Tellerie<br>E Er 🕐 Koney 45 skolo<br>Nore<br>20                                                  | Strong Trads Factors<br>an Att stands do<br>so the Educators () West<br>base<br>21                                                                                                    | Store 1200-194  Store 1200-194  August + 2012 View August + 2012 View Create 530 FM  x                                                                                                    | Vorumouthatten X<br>Vorumouthatten X                                                                                                    | Cromek Tinakoen<br>Cromek Tinakoen<br>Crome House Code<br>Crome The House Code<br>Crome The House Code<br>Crome T | Sed<br>4 mort of is and Society<br>Sed<br>4 mort of is and Society<br>State<br>19                                                                                                    |
| Marce - Mark Barty     Mark Barty     Mark Annual     Market     Market                                                                                                    | C Torit weije<br>at (1) machan (2) (3) (<br>here statements (2) (3) (<br>wanderground (2) denyk (<br>See<br>2)<br>A new (1) Margare (2)<br>(besty (1) 2) (2)                                                                                                    | Add Mai Jacob 20 w L.<br>merchen dett my Tellerie<br>E Er 🕐 Koney 45 skolo<br>Nore<br>20                                                  | Strong Trads Factors<br>an Att stands do<br>so the Educators () West<br>base<br>21                                                                                                    | Stor Table 74  Store Table 74  August + 2012  Veel  Promot Social Secant  X  X  13                                                                                                    | Vorumouthatten X<br>Vorumouthatten X                                                                                                    | Cromek Tinakoen<br>Cromek Tinakoen<br>Crome House Code<br>Crome The House Code<br>Crome The House Code<br>Crome T | Sed<br>4 mort of is and Society<br>Sed<br>4 mort of is and Society<br>State<br>19                                                                                                    |
| endernes - Macia Bretor<br>Mexi - Hering Richards<br>Conservation - Marine<br>Conservation - Marine<br>Conservation - Marine<br>Conservation - Marine<br>Conservation<br>Conservation<br>C                                                                                                    | V Trif rej:  () Trif rej: () Trif rej: () T | Add Mu) Lord 20 er L.<br>maanhar (fint my Yarl oth<br>1 fit 🕐 Kran (E stad<br>10<br>1                                                     | From:   Tudo Haliero<br>excetto Haliero do<br>excetto Haliero do<br>excetto Haliero do<br>excetto do<br>excetto do | Store 1200-194  Store 1200-194  August + 2012 View August + 2012 View Create 530 FM  x                                                                                                    | VorumoutNation                                                                                                    | In Cramek Tencheon                                                                                                    | All No P 33<br>30<br>31<br>31<br>31<br>31<br>31<br>31<br>31<br>31<br>31<br>31<br>31<br>31<br>31                                                                                                    |
| Antipuer Macia Bretty<br>New Herry R danvel<br>Connectation. Minist<br>Connectation. Minist<br>Connectation. Ministry<br>Connectations<br>are file<br>as and Danse Danse<br>are file<br>as and Danse Danse<br>are file<br>as and Danse Danse<br>are<br>file<br>and the set<br>trans<br>are<br>connectations<br>connectations<br>conne                                                                                                    | V Trif rej:  () Trif rej: () Trif rej: () T | Add Mu) Lord 20 er L.<br>maanhar (fint my Yarl oth<br>1 fit 🕐 Kran (E stad<br>10<br>1                                                     | From:   Tudo Haliero<br>excetto Haliero do<br>excetto Haliero do<br>excetto Haliero do<br>excetto do<br>excetto do | Store Topo Fail  Store Topo Fail  August + 2012  Veat  Topo of Society  X  Store of Society  Store of Society  Store of  | VorumoutNation                                                                                                    | In Cramek Tencheon                                                                                                    | All No P 33<br>30<br>31<br>31<br>31<br>31<br>31<br>31<br>31<br>31<br>31<br>31<br>31<br>31<br>31                                                                                                    |
|                                                                                                    | C Trill regis  C Trill regis  C Trill regis  C Trill regis  C Trill regis  C Trill regis  C Trill  C Trill  C  | Add Mail Lond SD or L.<br>meanhair (Heff reg/Gallacka<br>I fai Chilling Chilling Chilling<br>I fai Chilling Chilling<br>I fai<br>10<br>11 | From:   Tudo Haliero<br>excetto Haliero do<br>excetto Haliero do<br>excetto Haliero do<br>excetto do<br>excetto do | Store Topo Fail  Store Topo Fail  August + 2012  Veat  Topo of Society  X  Store of Society  Store of Society  Store of  | VorumoutNation                                                                                                    | Image: Commeth Time Rows,                                                                                                    | All No P 33<br>30<br>31<br>31<br>31<br>31<br>31<br>31<br>31<br>31<br>31<br>31<br>31<br>31<br>31                                                                                                    |
| en deruge - Mage Berty<br>Men - Herry Brekende<br>Conservation - Main<br>Conservation - Main<br>Conservation - Main<br>Conservation - Main<br>Conservation<br>Conservation                                                                                                    | V Trif rej:  () Trif rej: () Trif rej: () T | Add Mu) Lord 20 er L.<br>maanhar (fint my Yarl oth<br>1 fit 🕐 Kran (E stad<br>10<br>1                                                     | From:   Tudo Haliero<br>excetto Haliero do<br>excetto Haliero do<br>excetto Haliero do<br>excetto do<br>excetto do | Store Topo Fail  Store Topo Fail  August + 2012  Veat  Topo of Society  X  Store of Society  Store of Society  Store of  | VorumoutNation                                                                                                    | In Cramek Tencheon                                                                                                    | All No P 33<br>30<br>31<br>31<br>31<br>31<br>31<br>31<br>31<br>31<br>31<br>31<br>31<br>31<br>31                                                                                                    |
| Antidaria - Macita Biologi<br>Mex. Henry Biodoxed<br>Commence Life (Marine<br>Precessore Commence<br>Precessore Commence<br>Antidaria<br>Commence<br>Antidaria<br>Antidaria<br>Commence<br>Antidaria<br>Antidaria<br>Commence<br>Antidaria<br>Antidaria<br>Antidari<br>Antidaria<br>Antidari<br>Antidaria<br>Antidar                                                                                                    | C Trill regis  C Trill regis  C Trill regis  C Trill regis  C Trill regis  C Trill regis  C Trill  C Trill  C  | Add Mail Lond SD or L.<br>meanhair (Heff reg/Gallacka<br>I fai Chilling Chilling Chilling<br>I fai Chilling Chilling<br>I fai<br>10<br>11 | Efformer   Tuda Balance -<br>ers effs stander of<br>Educators () West<br>2<br>6<br>7<br>7<br>7<br>7                                                                                                    | Store 1200-244                                                                                                    | Verumourhlatten *   Verumourhlatten *                                                                                                    | Image: Commeth Time Rows,                                                                                                    | All No P 33<br>30<br>31<br>31<br>31<br>31<br>31<br>31<br>31<br>31<br>31<br>31<br>31<br>31<br>31                                                                                                    |
| Anticipation of the second second sec                                                                                                    | C Trill regis  C Trill regis  C Trill regis  C Trill regis  C Trill regis  C Trill regis  C Trill  C Trill  C  | Add Mail Lond SD or L.<br>meanhair (Heff reg/Gallacka<br>I fai Chilling Chilling Chilling<br>I fai Chilling Chilling<br>I fai<br>10<br>11 | Efformer   Tuda Balance -<br>ers effs stander of<br>Educators () West<br>2<br>6<br>7<br>7<br>7<br>7                                                                                                    | Store 1200-244                                                                                                    | Verumourhlatten *   Verumourhlatten *                                                                                                    | Image: Commeth Time Rows,                                                                                                    | All No P 33<br>30<br>31<br>31<br>31<br>31<br>31<br>31<br>31<br>31<br>31<br>31<br>31<br>31<br>31                                                                                                    |

On the left side of this screen, you will see a list of all of our volunteer calendars. Unchecking or checking these will change what you see on the ride side of the screen. For example, if you only want to see the Front of House opportunities, you should uncheck all of the other boxes. At this point, the only shifts available on the calendar will be for Front of House.

Shifts in red are no longer available for sign up. Shifts in green are available for sign up. When you click on one of these shifts you will be taken to a page with more information about it.

| volunteermatters                                                                                                    | Sanaet Playhouse                 |
|----------------------------------------------------------------------------------------------------|----------------------------------|
| 😻 🔝 🔒 🍐 📂                                                                                                    | (Farmy Minnels)                  |
| Polanser<br>Bandar Very Lan ree                                                                                                    |                                  |
| Volunteer Shift Detail                                                                                                    |                                  |
| Front of House (Active)                                                                                                    |                                  |
| Name Pretentl Show<br>Description<br>Date Aug 20, 2012<br>Locked-in Date: Aug 20, 2012<br>Locked-in Date: Aug 20, 2012<br>State: Aug 20, 2012<br>State: Aug 20, 2012 |                                  |
| in the bane                                                                                                    |                                  |
|                                                                                                    |                                  |
| 🚱 🕑 😩 😬 🖉 🕹 🚱 🕹 🙆 😢                                                                                                    | • 🖬 -41 🍁 🏴 - 333 PM<br>1/8/2012 |

In this case, you can see the name of the show "Pretend Show."

If we have a particular message for you about a particular show that would appear next to description.

The date of the shift is listed, followed by locked in and locked out dates. These dates are the deadlines for when you can add or remove yourself from that shift within Volunteer Matters. After this date, you must contact the House Manager to sign up or withdraw from a shift.

The start time and the estimated end time are also listed here. Please note that the start time is the time that you should arrive at Sunset, not the time the show begins.

The status will either be released or locked. You can only sign up for shifts that appear released.

The assigned number reflects how many people have signed up for a shift.

## To sign up for a shift you would click

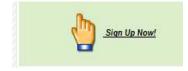

Then you will see:

| Ele Ede Yew Higtory Bookmants Took, Hep                 |                             | No. of Concession, name |                                 | -                                  |                     | 10              |
|---------------------------------------------------------|-----------------------------|-------------------------|---------------------------------|------------------------------------|---------------------|-----------------|
| 🎦 (nkox (2) - michelleth., 🗧 🎦 (nbox (1) - mtucker@ = 😪 | [Add Me] Level 59 or L.     | BForums   Trade Nations | 1) Facebook                     | <ul> <li>OunteerMatters</li> </ul> | Gnomark Tinseltown  | - Cinemark - Th |
| Closeware LLC (US) https://www.closerware.com/un        | nimeroker/di/ft/org/Sh 65/k | w.dotphiltid=730        |                                 |                                    | a = C 🛃 = Grseitown |                 |
| 🎮 gmeil 🖬 Facebook 📕 bank 🚍 wurderground 🖂 zangk        | 🔝 lit 🎃 library 🖁 abat      | es 🔛 Educators 🚺 West   |                                 |                                    |                     |                 |
| volunteermatters                                        |                             |                         |                                 |                                    |                     |                 |
| 🔮 🔝 🔒 🔮 🗭                                               |                             |                         |                                 |                                    |                     |                 |
| B D                                                     |                             | Are wro state you at    | sh to volunteer for this stell? |                                    |                     |                 |
| Volumeer Shift Detail                                   |                             |                         |                                 |                                    |                     |                 |
| Front of House (Active)                                 |                             | -                       |                                 |                                    |                     |                 |
| Manie Present Show                                      |                             |                         | OK Cancel                       |                                    |                     |                 |
| Description<br>Dece Inig 22, 2012                       |                             |                         |                                 | 11                                 |                     |                 |
| Locked-in Date: Aug 20 2012                             |                             |                         |                                 |                                    |                     |                 |
| Locked-our Date: No. 21, 2013<br>Start 7:00 PM          |                             |                         |                                 |                                    |                     |                 |
| End 1000 PW                                             |                             |                         |                                 |                                    |                     |                 |

## Click "Ok."

The screen will then look like this:

| 🍿 🔝 🇟 🤚 🍺                                               | (Pada Sha          |
|---------------------------------------------------------|--------------------|
| Kanalar<br>1999 - Maria Sanalar<br>Kanala Way - Kanalar |                    |
| Volunteer Shift Detail                                  |                    |
| Front of House (Active)                                 |                    |
| Name Protent Show                                       |                    |
| Description                                             |                    |
| Over Aug 22, 2232                                       |                    |
| Lockedin Bare: Aug 20, 2012                             |                    |
| Lockedow Rene: 3-op 70-2012                             |                    |
| Sout 7 00 FM                                            |                    |
| Field STREPH                                            |                    |
| Shatunt (Ashesona)                                      |                    |
| Assigned VII                                            |                    |
| Vou are signed up for alls shift                        |                    |
| Assignments                                             |                    |
| Herrow                                                  |                    |
| 5 Tuder: Vidnefe 2                                      |                    |
|                                                         | + Di d la Pr. 3197 |

To withdraw from an assigned click you simply click the minus withdraw button at the bottom of the screen. You will be asked if you are you are sure. Click ok.

You will receive automated emails whenever you sign up or withdraw from a shift.

And that's all there is to it!